# **Application Standardization**

# Georgia Student Financial Aid Application System (GSFAPPS)

USG Joint Enrollment Meeting April 13, 2005

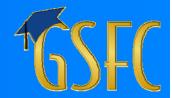

## **GSFAPPS Introduction**

- Primary Means of applying for financial aid
  - Scholarships
  - Grants
  - Service Cancelable Loans
- Replaces multiple paper-based and e-HOPE/ e-TEG applications
  - 24 separate applications/renewal applications
  - Multiple deadline dates

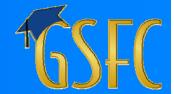

## **GSFAPPS Considerations**

## **Key Considerations**

- Electronic interface
- Security
- Accuracy
- Accelerated processing
- Positive feedback

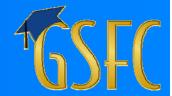

## **GSFAPPS Features**

## Key Features

- Web-based, with option to print a paper application
- Real-time, on-line edits
- Pre-populate fields where possible
- Ability to suspend application and return

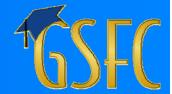

## **GSFAPPS Features** (cont.)

## Key Features (continued)

- Branches to obtain program unique data
- Built-in HELP throughout
- Ability to review application and print
- Provides a list of follow-up documents
- Email confirmations and notifications

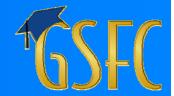

## **GSFAPPS** Benefits

- Simplify and standardize
  - Application Forms
  - Submittal dates
- Centralize eligibility checks at GSFC
  - GSFC to create eligibility verification process
  - Schools only certify relative to:
    - Enrollment, course load, GPA, hours, etc.
- Reduced workload on Schools

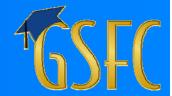

# **GSFAPPS Implementation**

- Careful design & testing by GSFC
- Conducting Working Group Sessions
  - Deborah Barbone No. Georgia Col & State University
  - Janis Bowles Columbus State University
  - Jean Dobson Emory University
  - Lenora Jackson Spelman College
  - Susan Little University of Georgia
  - Rich Loftus University System of Georgia
  - Andy Parsons Dept of Technical & Adult Education
  - Pennie Strong Central Georgia Technical College
  - Vincent Walters Gwinnett Technical College
  - Robin Winston DeVry University

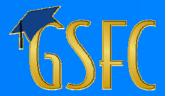

# GSFAPPS Implementation (cont)

- Will be conducting state-wide implementation workshops
- Implement for "new" (first-time) applicants
- Current recipients "grandfathered"

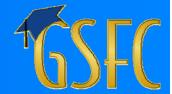

# **GSFAPPS Implementation** (cont)

## **Communication & Training**

April : USG Conference

May: Demo to GSFC Staff

June: GASFAA Conference

June – Oct: On Going Activities:

- GSFC Newsletter
- GACollege411 Activities
- GSFC Web Site

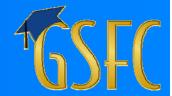

# **GSFAPPS Implementation** (cont)

## Communication & Training (cont)

August: System Training for GSFC Staff

Sept: PROBE Counselor Workshops

**PROBE Student Fairs** 

**GSFC** Mailing to Schools

Half-day Workshops

(Savannah, Macon, Albany, Dalton, Atlanta)

October: Implementation & Press-release

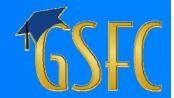

## To Use GSFAPPS

## <u>Applicant</u>

- Access GSFAPPS as a registered user of www.GACollege411.com
- Screen will look similar to depiction on <u>next</u> <u>slide</u>

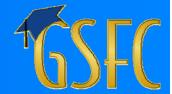

# Log In

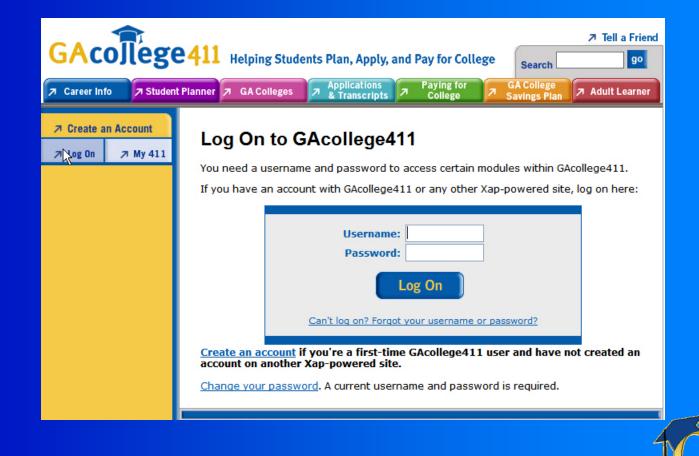

## <u>Applicant</u>

- www.GACollege411.com provides the link to GSFAPPS
- Follow on-line instructions
- Applicant selects Program(s) for which to apply from the screen on the <u>next slide</u>

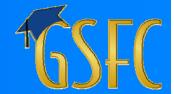

# **Program Selection**

### **Available GSFC Programs**

Let's start by selecting Programs you wish to apply for:

To see a program description, hold cursor over the program name. To select a program, click it's name, read it's requirements and select the box at the bottom of the page that appears.

| Program Name                                          |  |
|-------------------------------------------------------|--|
| Accel Program                                         |  |
| Charles McDaniel Teacher Scholarship                  |  |
| GA Military State Service Loan                        |  |
| Georgia National Guard Service Loan Program           |  |
| Georgia Tuition Equalization Grant                    |  |
| HOPE Grant Program                                    |  |
| HOPE Scholarship Program                              |  |
| Hope Teacher Scholarship Loan                         |  |
| Law Enforcement Personnel Dependents Grant            |  |
| North Georgia College and State University ROTC Grant |  |
| North Georgia Military Scholarship Loans              |  |
| Promise Teacher Scholarship Loans                     |  |
| Public Safety Memorial Grant                          |  |
| Registered Nurse Service Cancelable Loan Program:     |  |
| Scholarship for Engineering Loans (SEE)               |  |
| □ SELECT                                              |  |

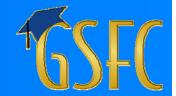

## <u>Applicant</u>

- Placing the cursor on a specific Program displays a description of that Program
- As an example, selecting the HOPE Scholarship Program would display a screen similar to the <u>next slide</u>

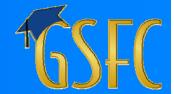

# **Program Description**

### **Available GSFC Programs**

Let's start by selecting Programs you wish to apply for:

To see a program description, hold cursor over the program name. To select a program, click it's name, read it's requirements and select the box at the bottom of the page that appears.

| Program Name                                                                                                    |  |
|----------------------------------------------------------------------------------------------------|--|
| Accel Program                                                                                                    |  |
| Charles McDaniel Teacher Scholarship                                                                                                  |  |
| GA Military State Service Loan                                                                                                    |  |
| Georgia National Guard Service Loan Program                                                                                           |  |
| Georgia Tuition Equalization Grant                                                                                                    |  |
| HOPE Grant Program                                                                                                    |  |
| HOPE Scholarship Program                                                                                                    |  |
| Hope Teache Provides academic scholarships to GA residents seeking Law Enforcer college degrees at eligible GA postsecondary schools. |  |
| North Georgia College and State University ROTC Grant                                                                                 |  |
| North Georgia Military Scholarship Loans                                                                                              |  |
| Promise Teacher Scholarship Loans                                                                                                    |  |
| Public Safety Memorial Grant                                                                                                    |  |
| Registered Nurse Service Cancelable Loan Program:                                                                                     |  |
| Scholarship for Engineering Loans (SEE)                                                                                               |  |
| № SELECT                                                                                                    |  |

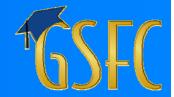

### **Applicant**

- After viewing the Program description, if the Program is selected (clicked) for application, GSFAPPS will present the Program requirements
- Using the HOPE Teacher SC Loan as an example, the Program requirements will look similar to the screen on the <u>next slide</u>

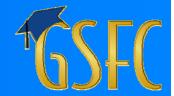

# Program Requirements

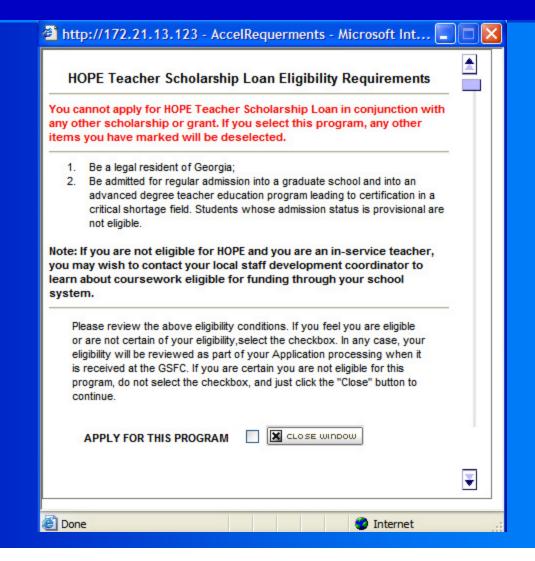

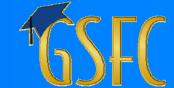

## **Applicant**

- Complete remainder of Application by following on-line instructions
- Must complete every field to proceed to next screen
- Next 2 slides illustrate representative input screens (Note the "Help" icon for each field)

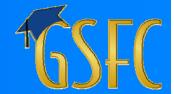

# **Application Entry**

### **GSFAPPS**

Page 1 of 4.

Now, tell us about yourself.

\*Denotes required fields

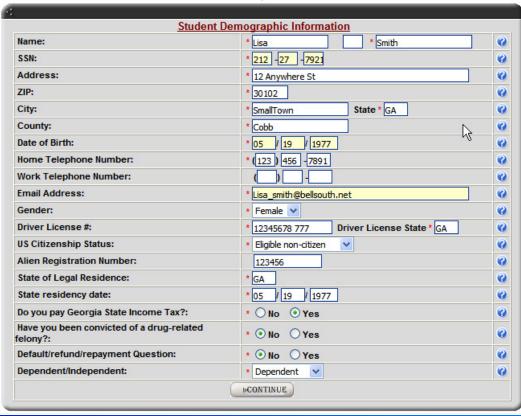

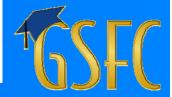

# **Application Entry (cont.)**

### **GSFAPPS**

Page 2 of 4.

### Now, tell us about your parents.

\*Denotes required fields

|                                        | Parents Information                    |   |
|----------------------------------------|----------------------------------------|---|
| Father/Guardian Name:                  | * Tom S * Smith                        | • |
| Father/Guardian Address:               | * 12 Anywhere St.                      | • |
| Father/Guardian City:                  | * SmallTown                            | • |
| Father/Guardian State:                 | * GA Father/Guardian Zip Code * 30102  | 0 |
| Father/Guardian GA Resident From:      | * 12 / 12 / 1976                       | 0 |
| Father/Guardian Driver License #:      | * 12323213 Driver License State * ga   | • |
| Father/Guardian US Citizenship Status: | * Eligible non-citizen                 | • |
| Father/Guardian On Active Duty:        | * ● No O Yes                           | 0 |
| Is Father Deceased?:                   | * ● No ○ Yes                           | • |
| Is Father Disabled?:                   | ⊙ No ○ Yes                             | 0 |
| Mother/Guardian Name:                  | * Alison * Smith                       | 0 |
| Mother/Guardian Address:               | * 12 Anywhere St.fff                   | • |
| Mother/Guardian City:                  | * SmallTown                            | 0 |
| Mother/Guardian State:                 | * GA Mother/Guardian Zip Code * 12345  | • |
| Mother/Guardian GA Resident From:      | * 12 / 12 / 1976                       | • |
| Mother/Guardian Driver License #:      | * 2312321321 Driver License State * ga | • |
| Mother/Guardian US Citizenship Status: | * U.S. citizen                         | 0 |
| Mother/Guardian on Active Duty:        | * ● No O Yes                           | 0 |
| Is Mother Deceased?:                   | * ● No O Yes                           | 0 |
| Is Mother Disabled?:                   | ⊙ No OYes                              | 0 |
| Parents Employment classification:     | * Firefighter 💌                        | • |
|                                        | I-CONTINUE.                            |   |

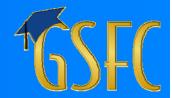

### **Applicant**

- Once all questions have been answered, completed Application is presented
- Applicant has three options:
  - Edit
  - Print
  - Submit
- Illustrative screen is depicted on the <u>next</u> <u>slide</u>

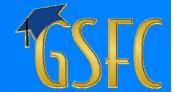

# **Application Review**

#### **GSFAPPS**

Page 4 of 4.

CONGRATULATIONS! You have successfully completed filling out your Financial Aid Application. This Screen is your FINAL opportunity to REVIEW the information you have provided PRIOR TO SUBMITTING your Application to the GSFC. At this point you have three options:

- SUBMIT: If you feel that the information displayed on this Review Screen is accurate, then click "SUBMIT." This will forward your Application for further processing by GSFC. You will receive an email acknowledging receipt of your Application at the Commission.
- EDIT: If, upon review, you determine that some information displayed on the Review Screen is NOT accurate, click "EDIT" and GSFAPPS will return you
  to the input Screens. Once you have entered the CORRECT data, you will once again be presented with the Review Screen so you can confirm that
  the information displayed is accurate. At that time, you should click "SUBMIT," and your Application will be forwarded to GSFC for further processing,
- PRINT: GSFC recommends you print a copy of the Application that you submitted for your records. If you are connected to a printer and want to print a copy, click "PRINT."

| Summa                                                                                                    | ry Information                                                                |   |
|----------------------------------------------------------------------------------------------------|-------------------------------------------------------------------------------|---|
| Name:                                                                                                    | * Lisa * Smith                                                                | ( |
| SSN:                                                                                                    | * 212 -27 -7921                                                               | ( |
| Address:                                                                                                    | * 12 Anywhere St                                                              |   |
| ZIP:                                                                                                    | * 30102                                                                       | ( |
| City:                                                                                                    | * SmallTown State * GA                                                        | ( |
| County:                                                                                                    | * Cobb                                                                        | ( |
| Date of Birth:                                                                                                    | * 05 / 19 / 1977                                                              | ( |
| Home Telephone Number:                                                                                                    | * (123 ) 456 -7891                                                            | ( |
| Work Telephone Number:                                                                                                    |                                                                               | ( |
| Are you on active duty with the Armed Forces:                                                                                                    | * ⊙ No ○ Yes                                                                  |   |
|                                                                                                    |                                                                               |   |
|                                                                                                    | * ⊙ No ○ Yes                                                                  | ( |
| Are you on active duty with the Armed Forces:<br>Do you have a brother/sister who has received this<br>grant?:                                           | • ⊙ No ○ Yes • ⊙ Neither ○ Brother ○ Sister                                   | ( |
| Do you have a brother/sister who has received this                                                                                                    |                                                                               | ( |
| Do you have a brother/sister who has received this grant?:                                                                                               | *  Neither  OBrother  OSister                                                 |   |
| Do you have a brother/sister who has received this grant?:<br>Do you have a baccalaureate degree:                                                        | • • Neither O Brother O Sister • • No O Yes                                   | ( |
| Do you have a brother/sister who has received this<br>grant?:<br>Do you have a baccalaureate degree:<br>High School Name:                                | Neither    Brother    Sister     No    Yes     Springburry High               |   |
| Do you have a brother/sister who has received this grant?: Do you have a baccalaureate degree: High School Name: High School Address:                    | Neither    Brother    Sister     No Yes     Springburry High     123 Doom Way |   |
| Do you have a brother/sister who has received this grant?: Do you have a baccalaureate degree: High School Name: High School Address: High School City:  | Neither                                                                       |   |
| Do you have a brother/sister who has received this grant?: Do you have a baccalaureate degree: High School Name: High School Address: High School State: | * • Neither                                                                   |   |

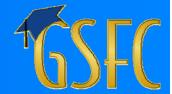

### <u>Applicant</u>

- Upon submission, GSFAPPS will inform Applicant about receiving confirmation notice
- If Program requires supplemental document,
   Applicant will be instructed what to submit
- The <u>next slide</u> depicts what an Applicant applying for both HOPE Teacher Scholarship Loan and Public Safety Memorial Grant would see

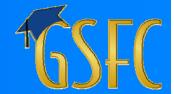

## **Documentation**

### **GSFAPPS**

### Congratulations!

You have finished your online application.

You will receive an email from the GSFC confirming receipt of your application for further processing.

Below you will find a list of supplementary documents you have to submit in order for your application to be processed.

#### Hope Teacher Scholarship Loan

None Required

#### **Public Safety Memorial Grant**

- The Preliminary Documentation Form. Download Here
- A letter from the deceased parent's former employer on offical letterhead stating that your parent was killed or permanently disabled in the line of duty.
- . Copy of the student's birth certificate or adoption papers.

Please mail these documents to the address displayed at the bottom of this screen.

Thank you for using GSFAPPS.

▶ MENU

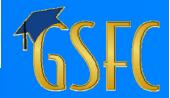

## To Use GSFAPPS

## Colleges & Universities

- Exchange data files via SURFER or update student data on-line
- Certify certain data as accurate
- Certification reporting for HOPE funds via submission of an invoice

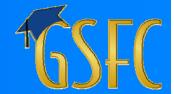

# Summary

- Primary Means of applying for financial aid
- Replaces multiple paper-based and e-HOPE/ e-TEG applications
- Implement for "new" (first-time) applicants
- Centralize eligibility checks at GSFC
- Reduced workload on Schools

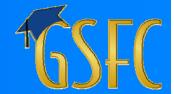

# Closing

- Questions?
- Thank you for your attention.
- GSFC POC: Bob Lahl(770) 724-9058rcl@gsfc.org

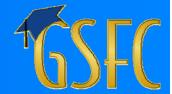